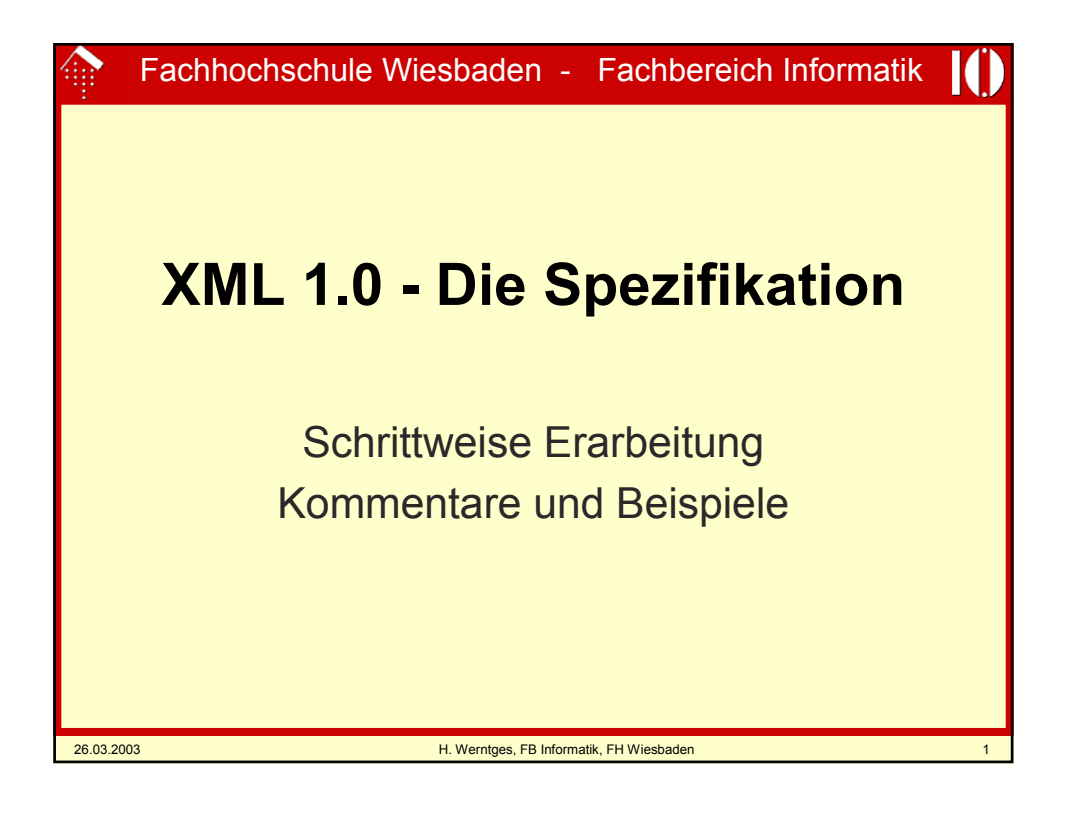

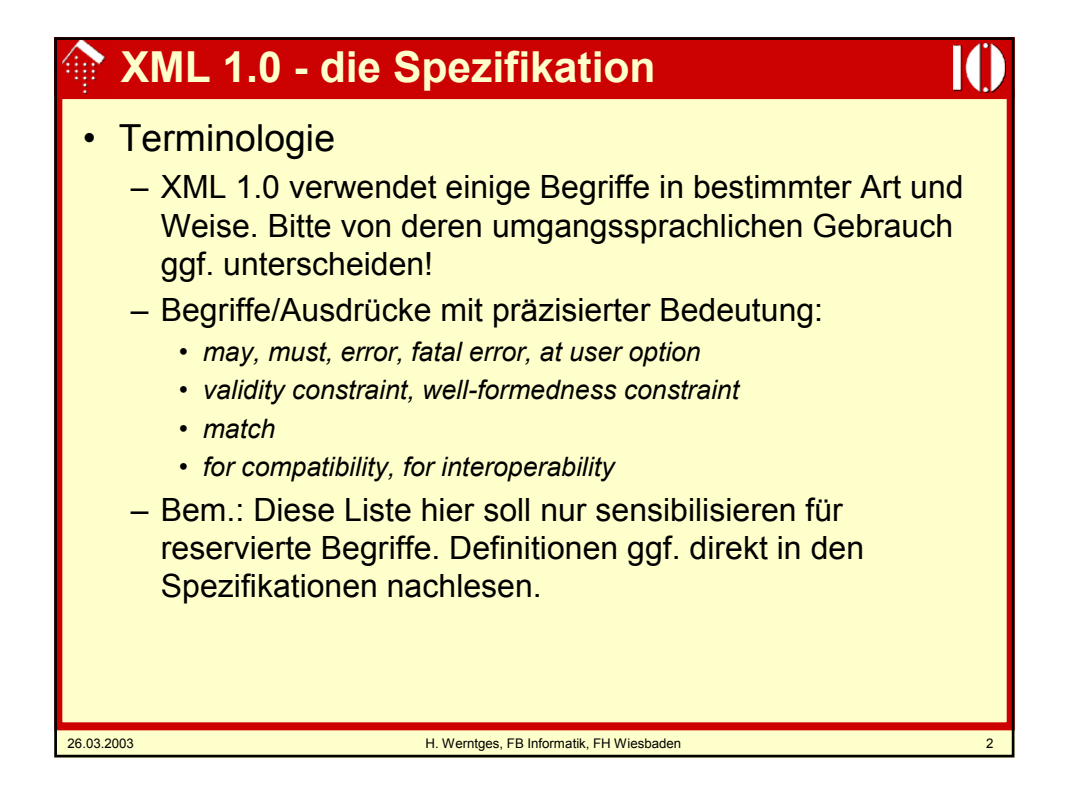

## **XML 1.0 - die Spezifikation**

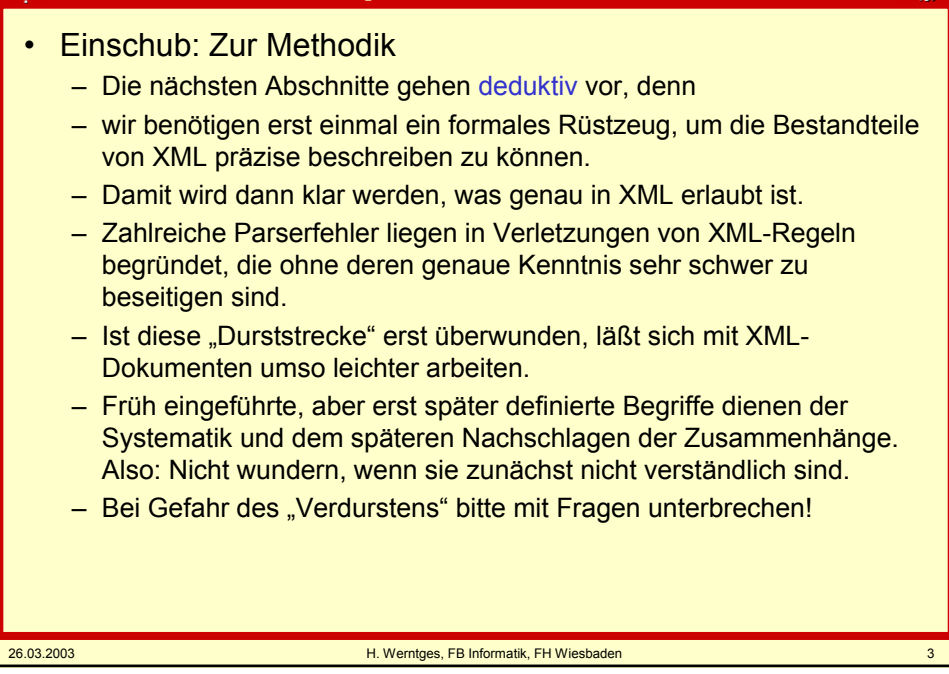

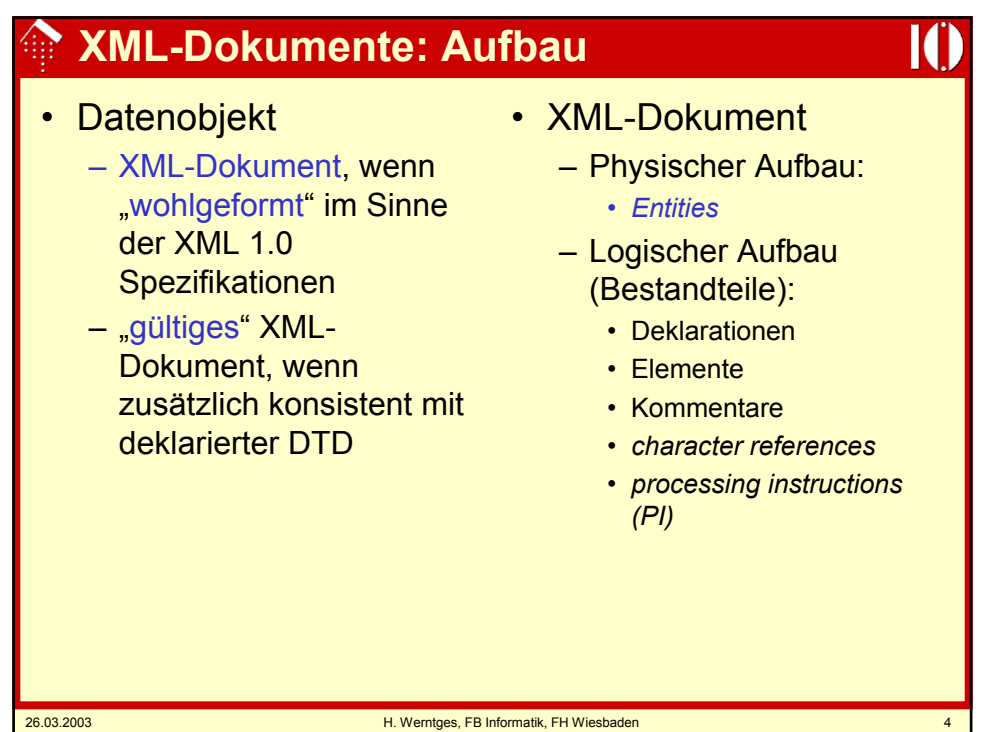

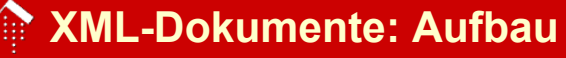

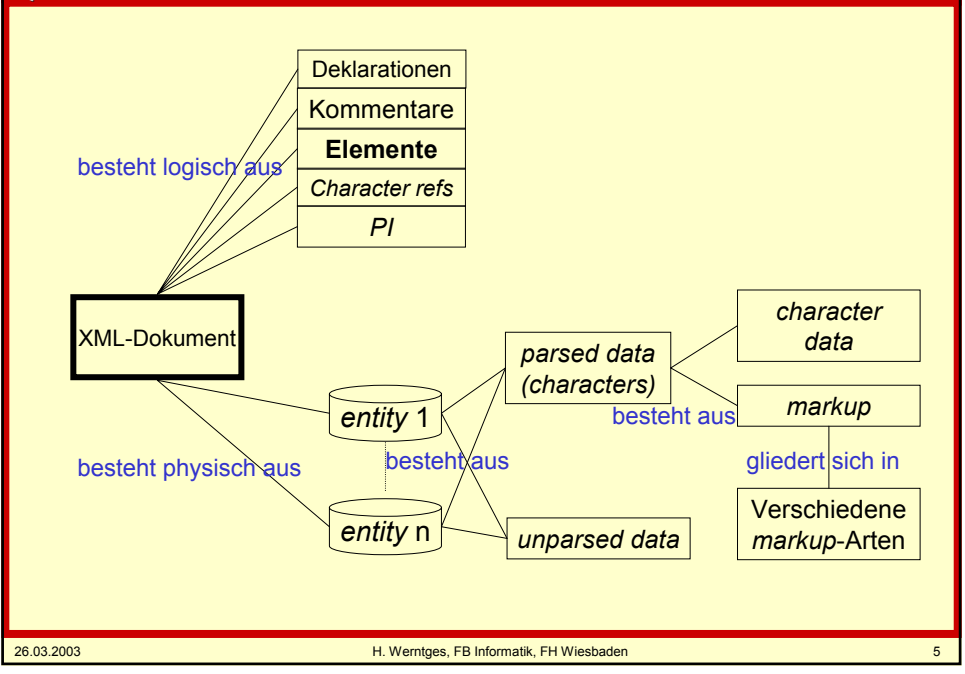

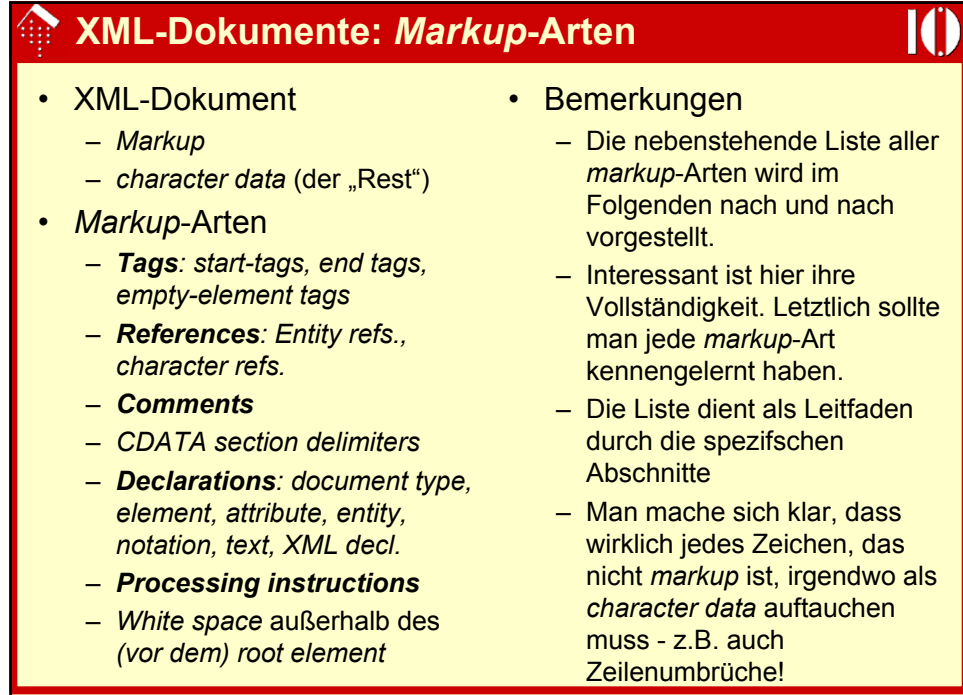

26.03.2003 H. Werntges, FB Informatik, FH Wiesbaden 6

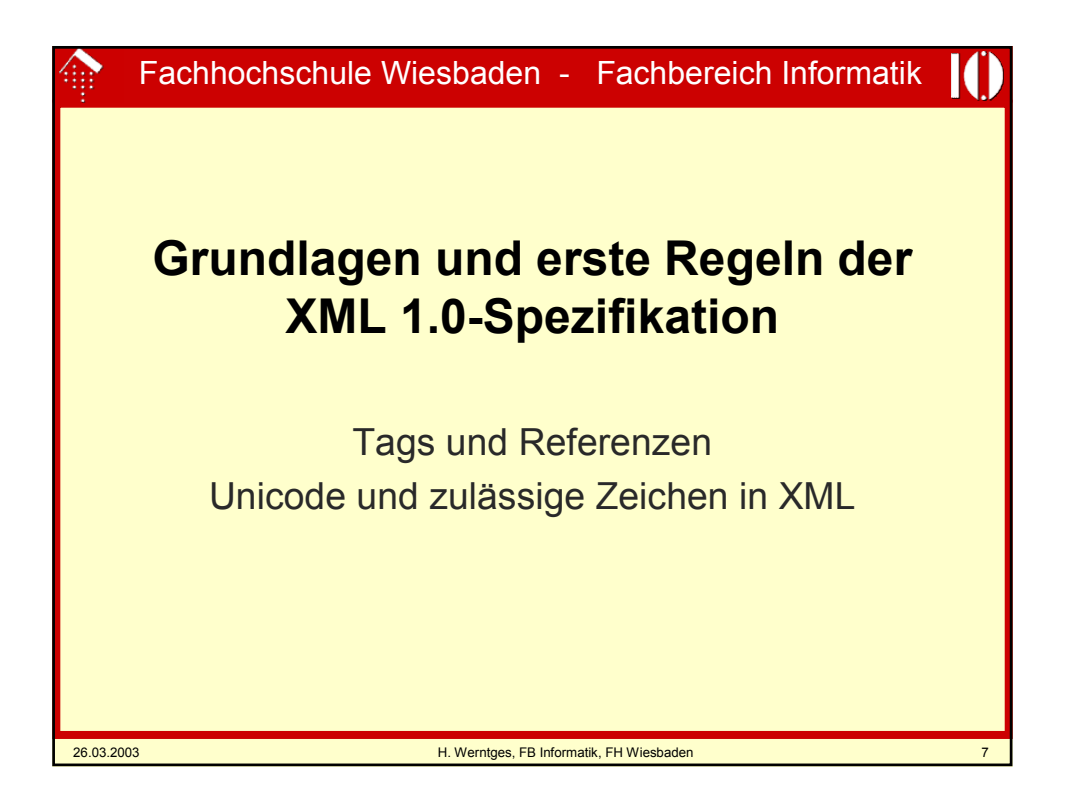

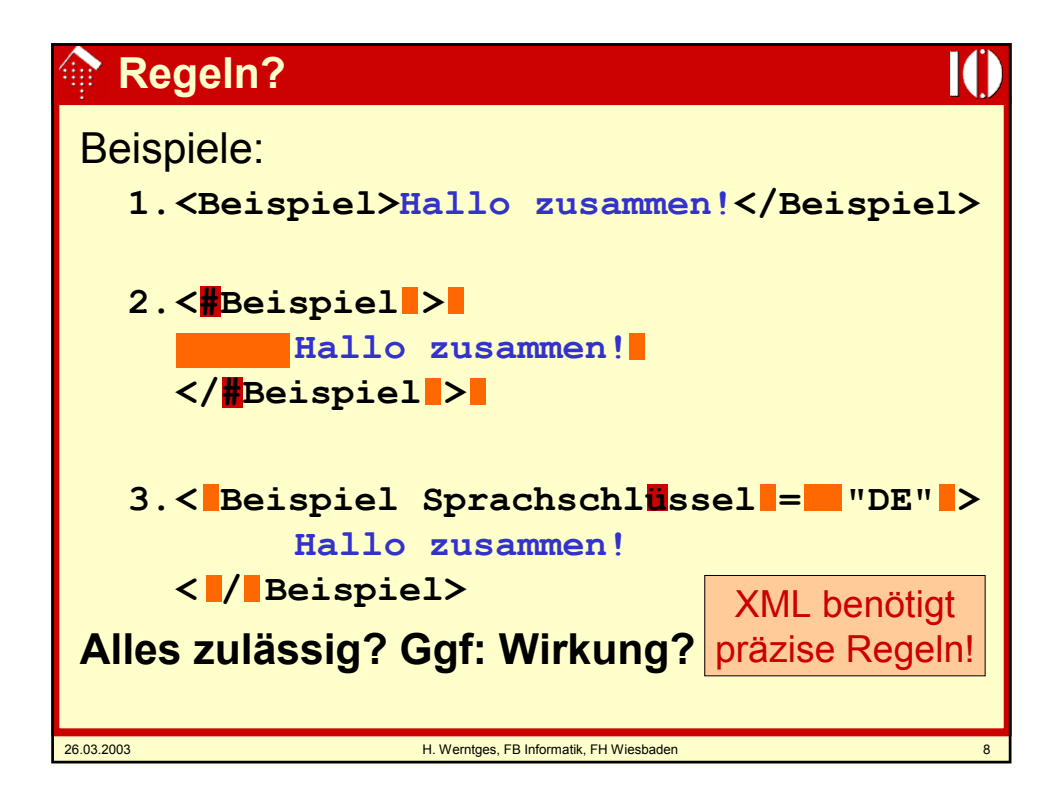

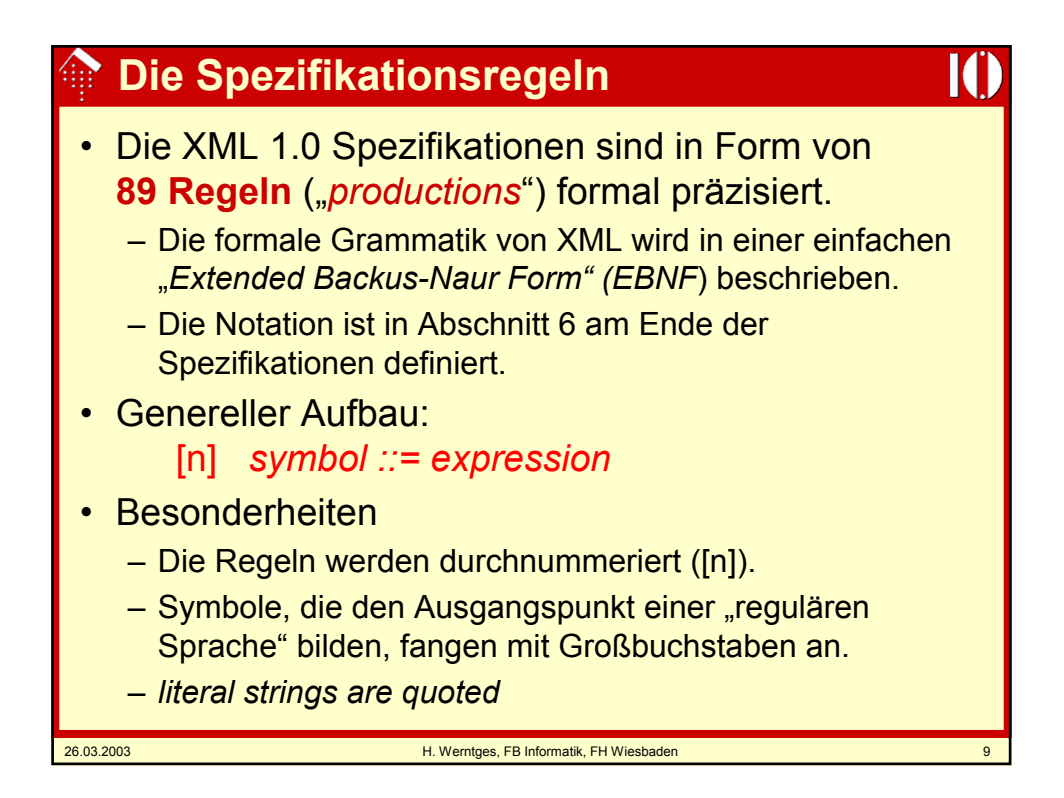

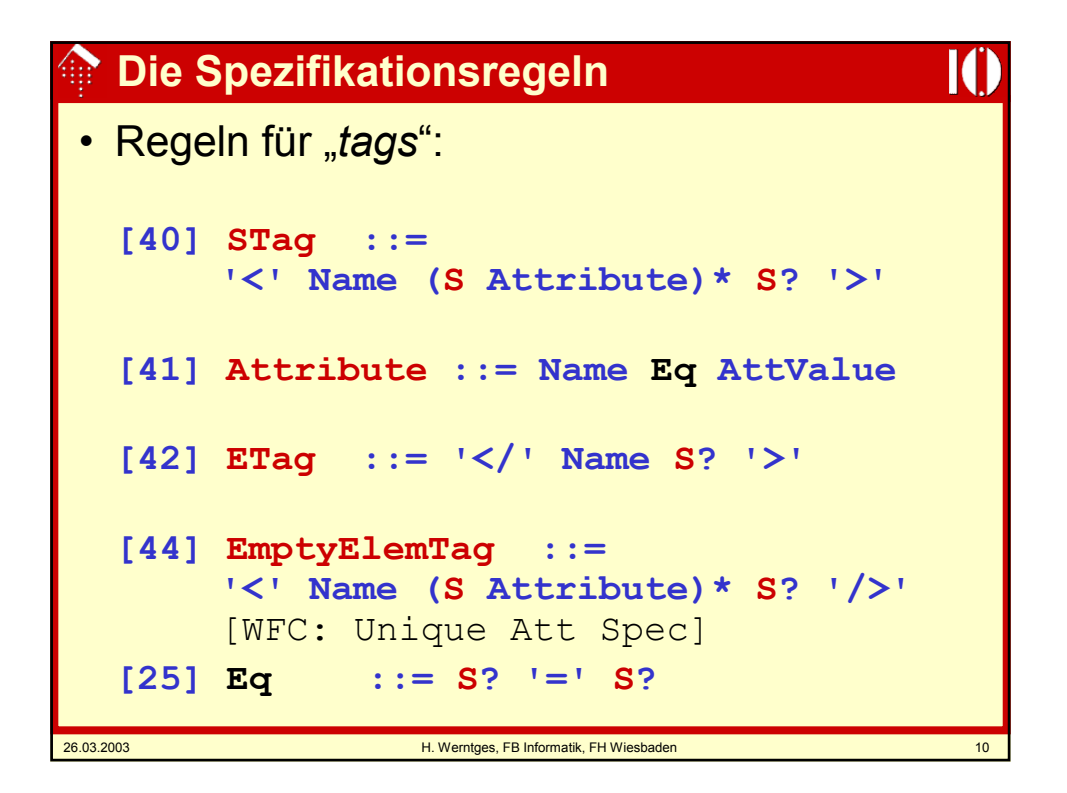

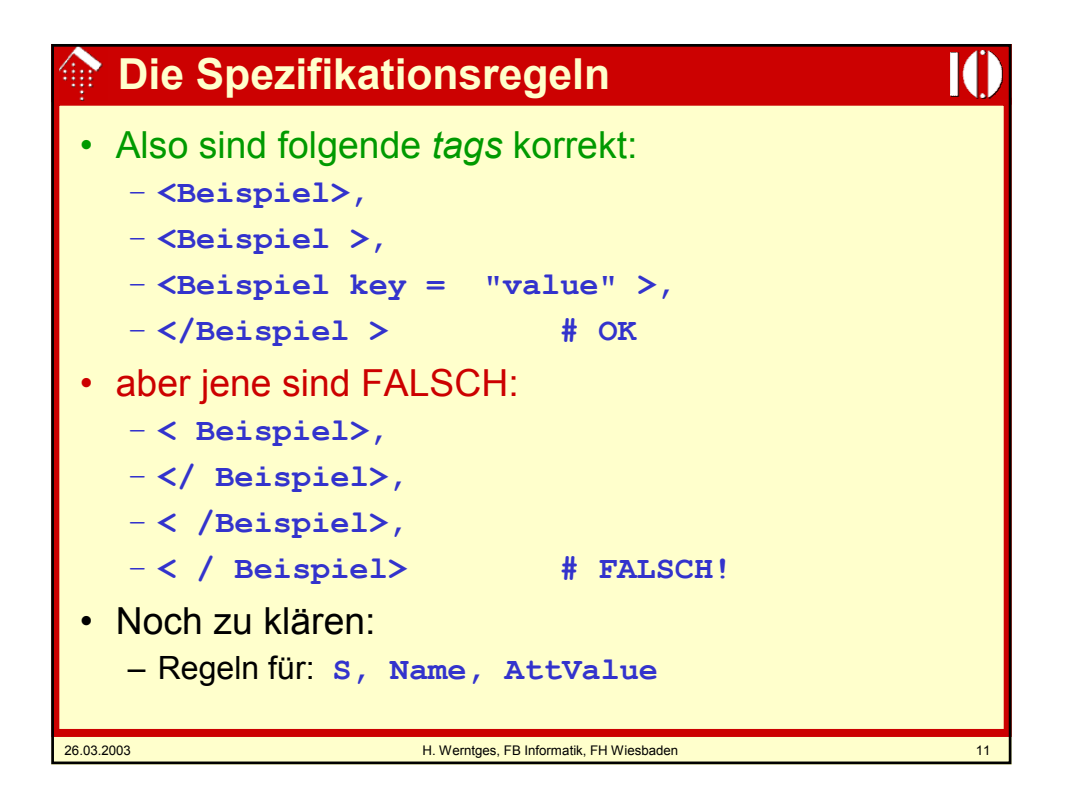

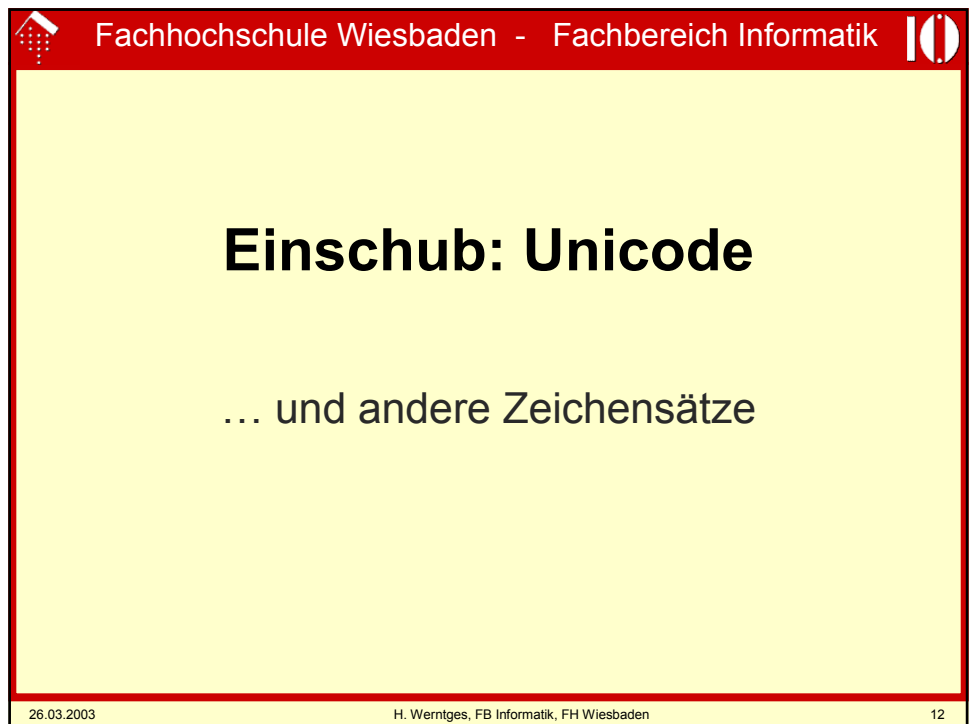

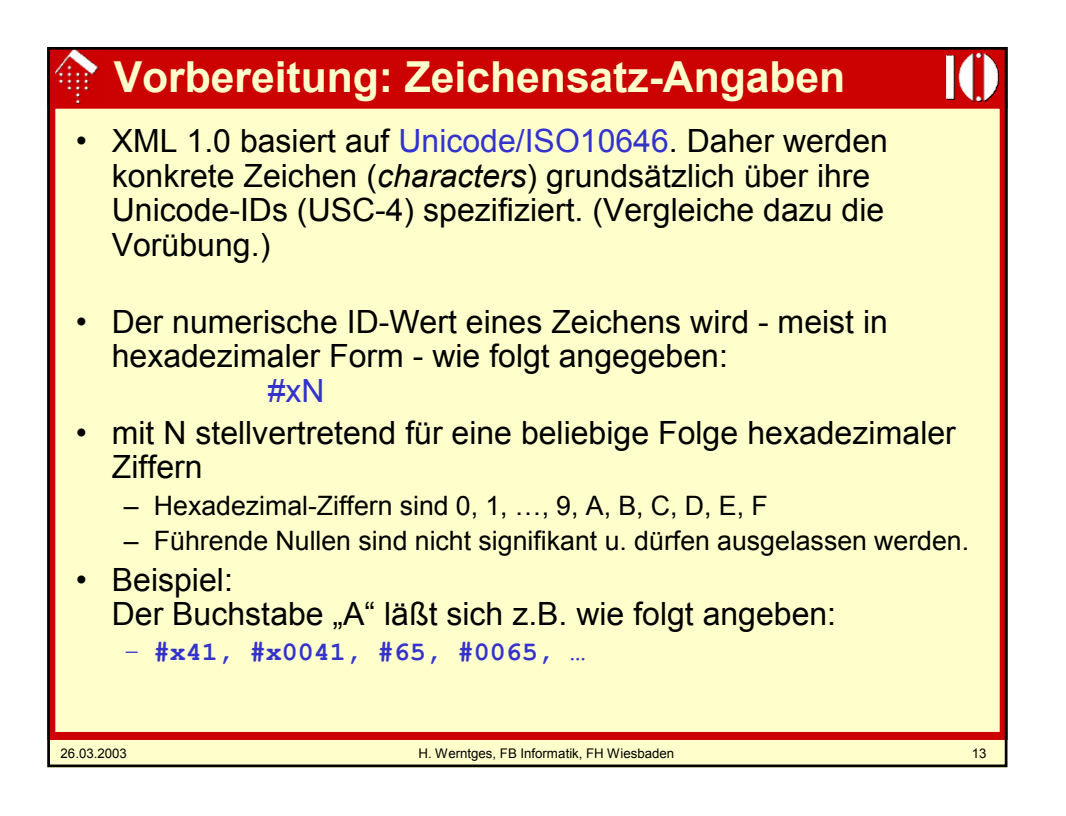

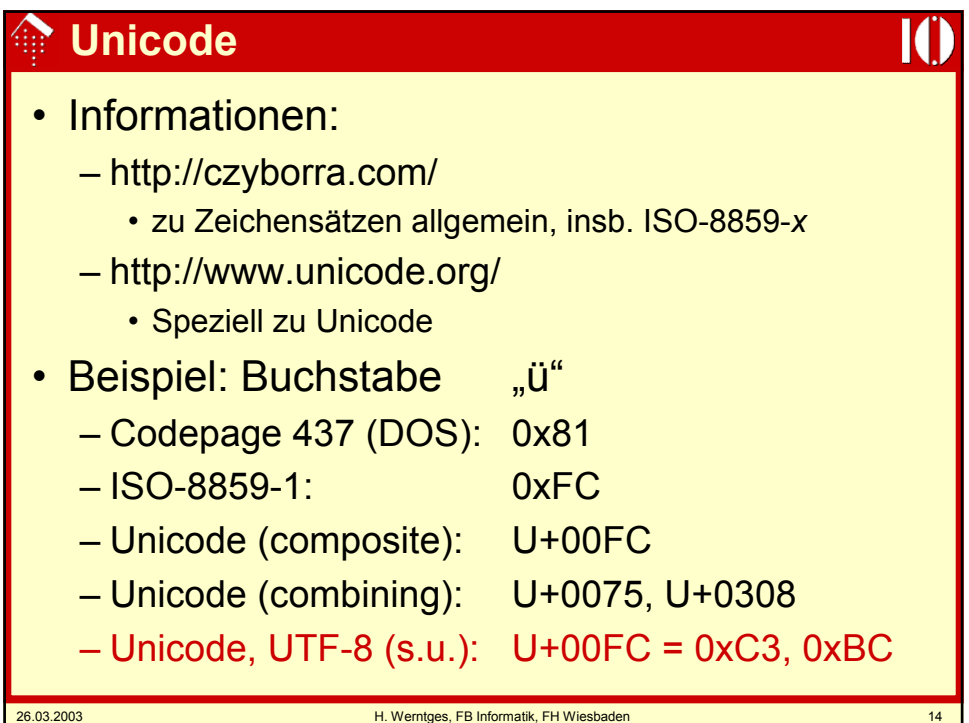

## **Unicode: Zeichenarten**

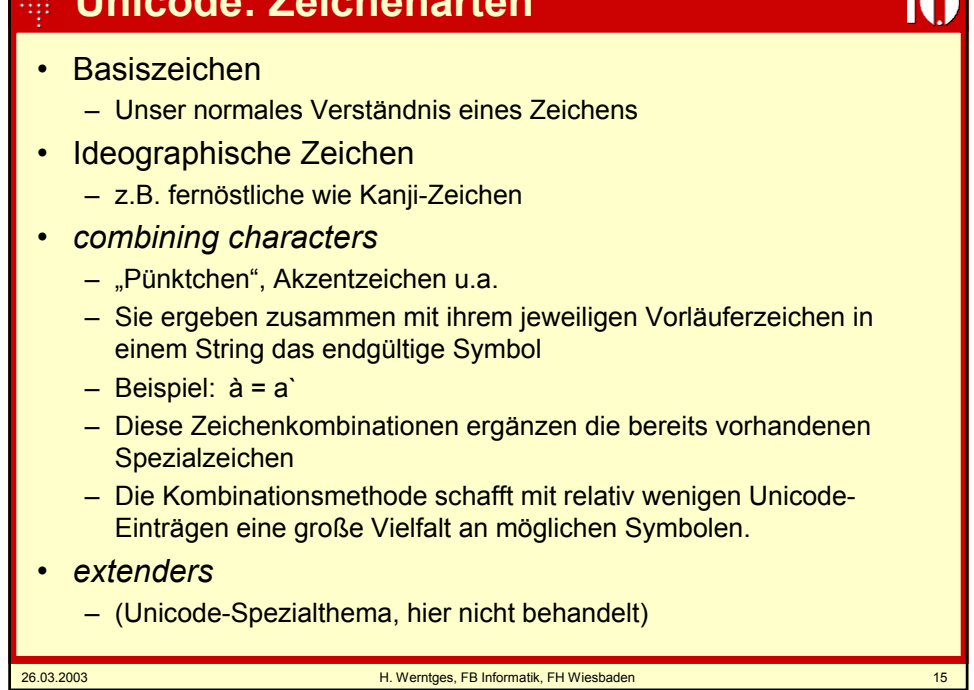

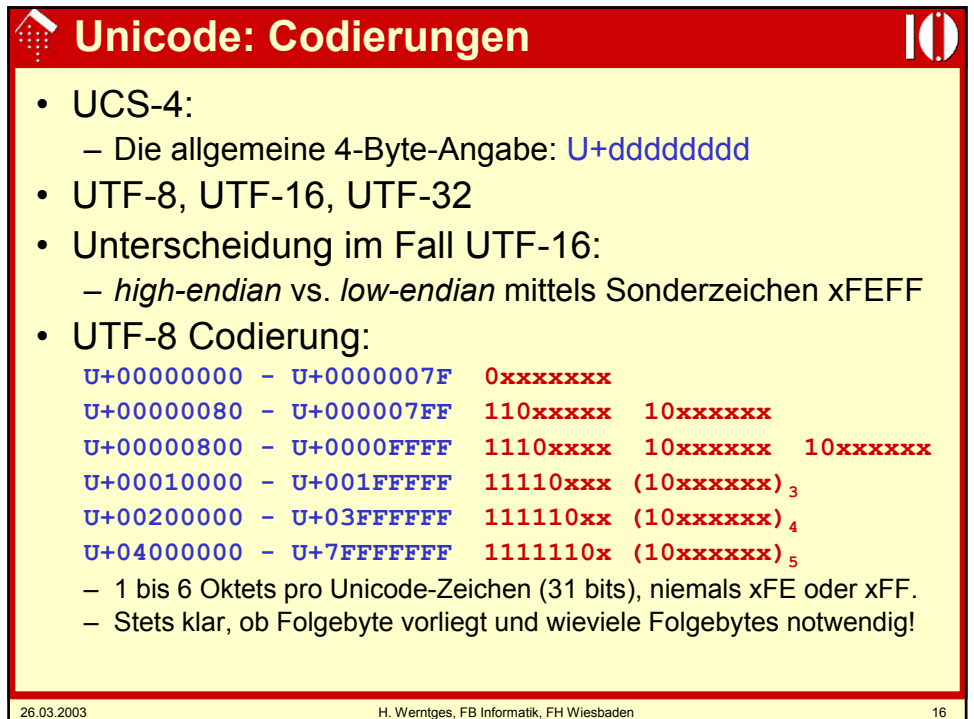

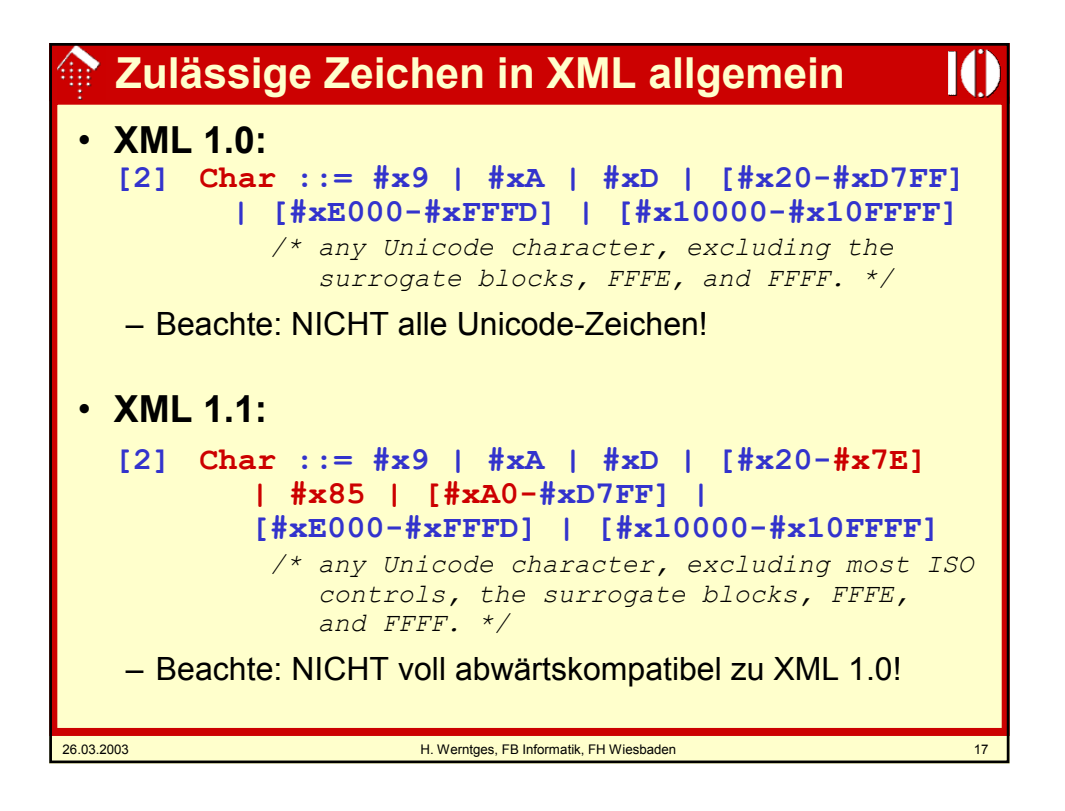

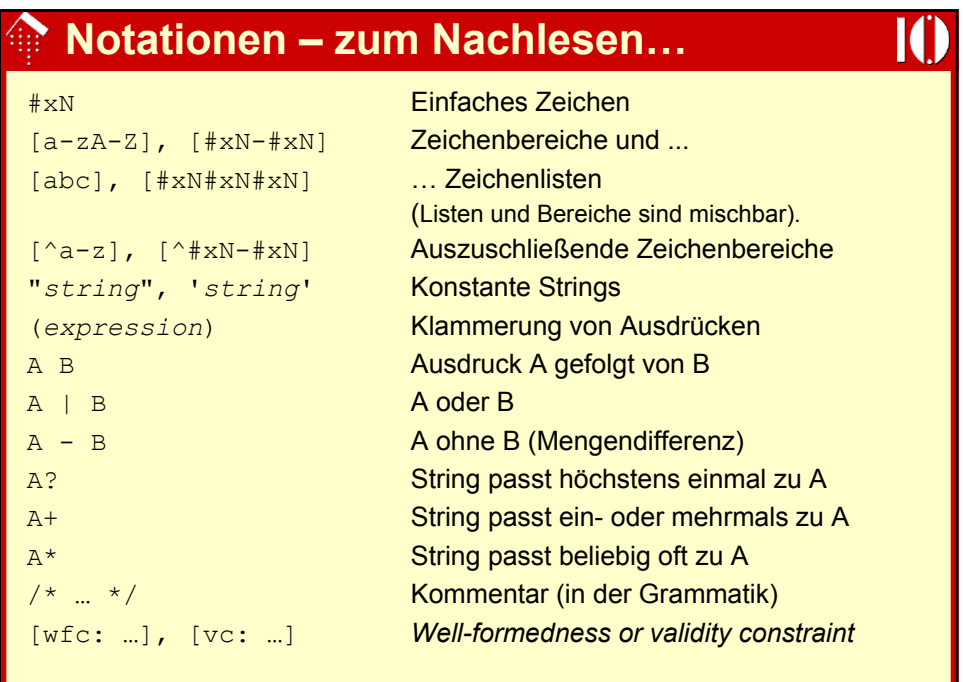

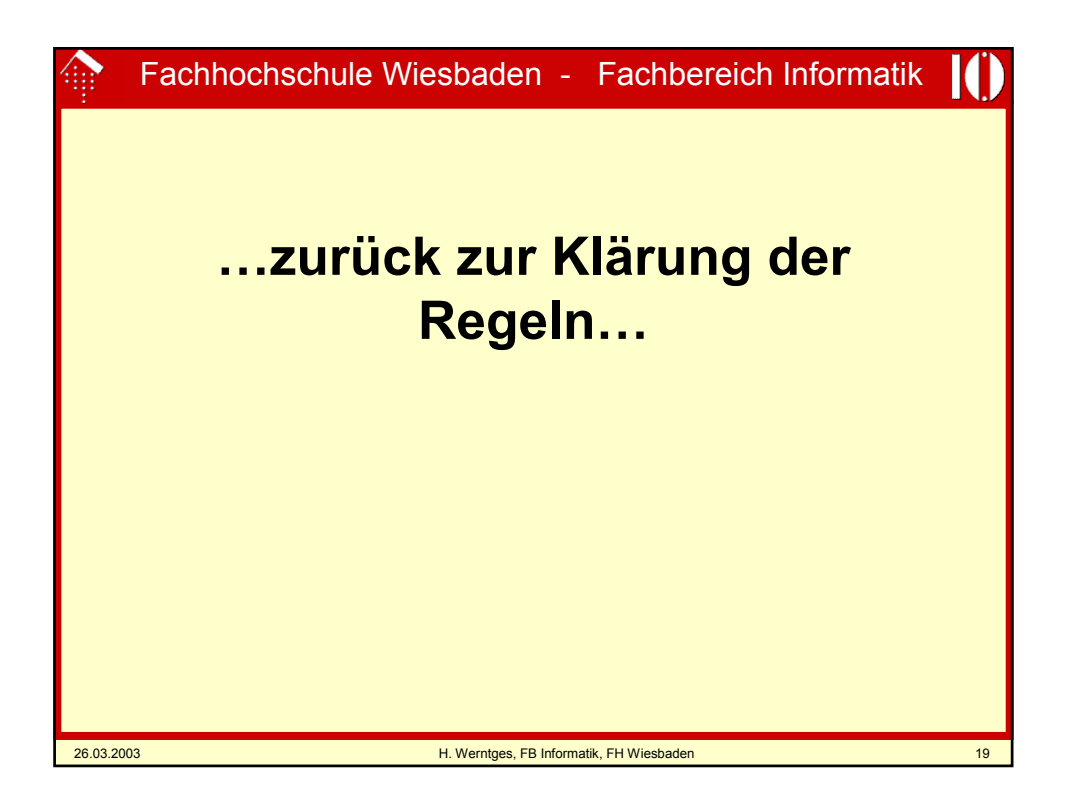

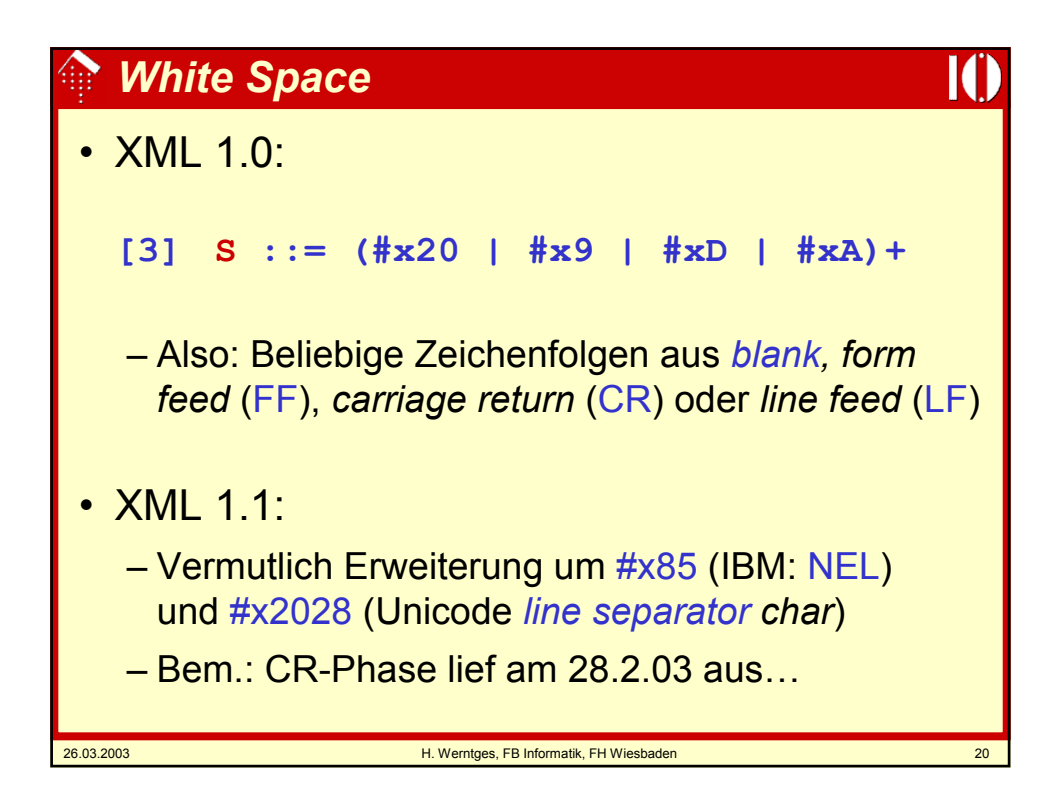

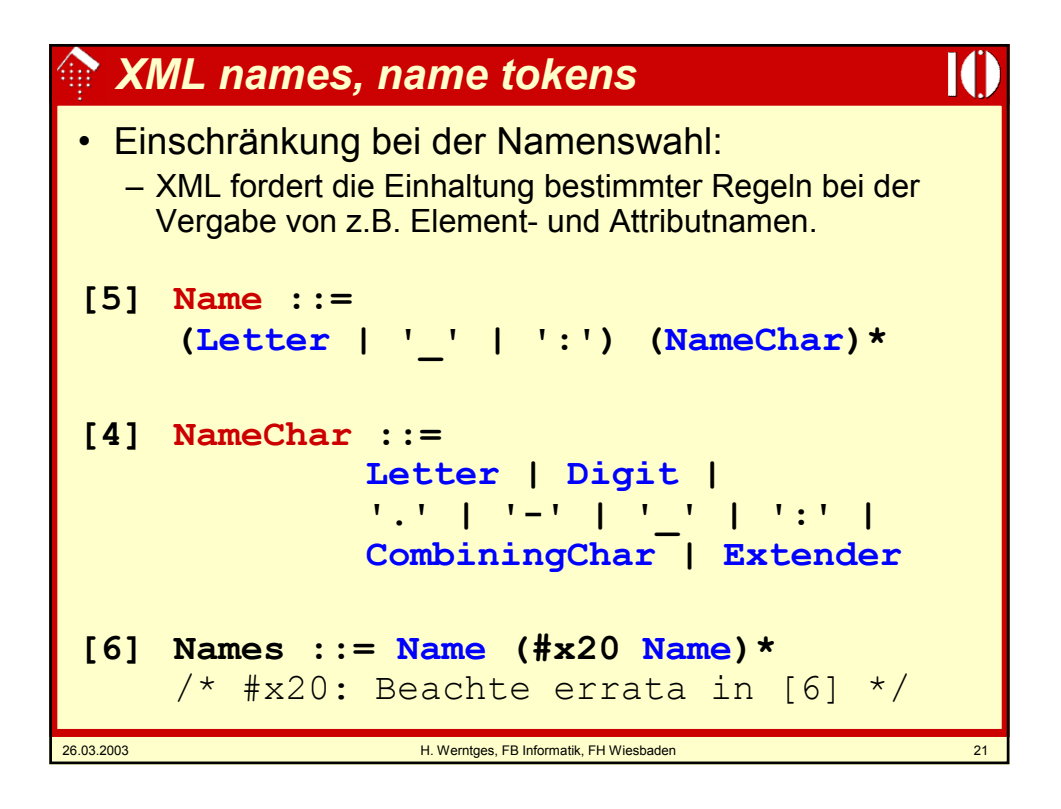

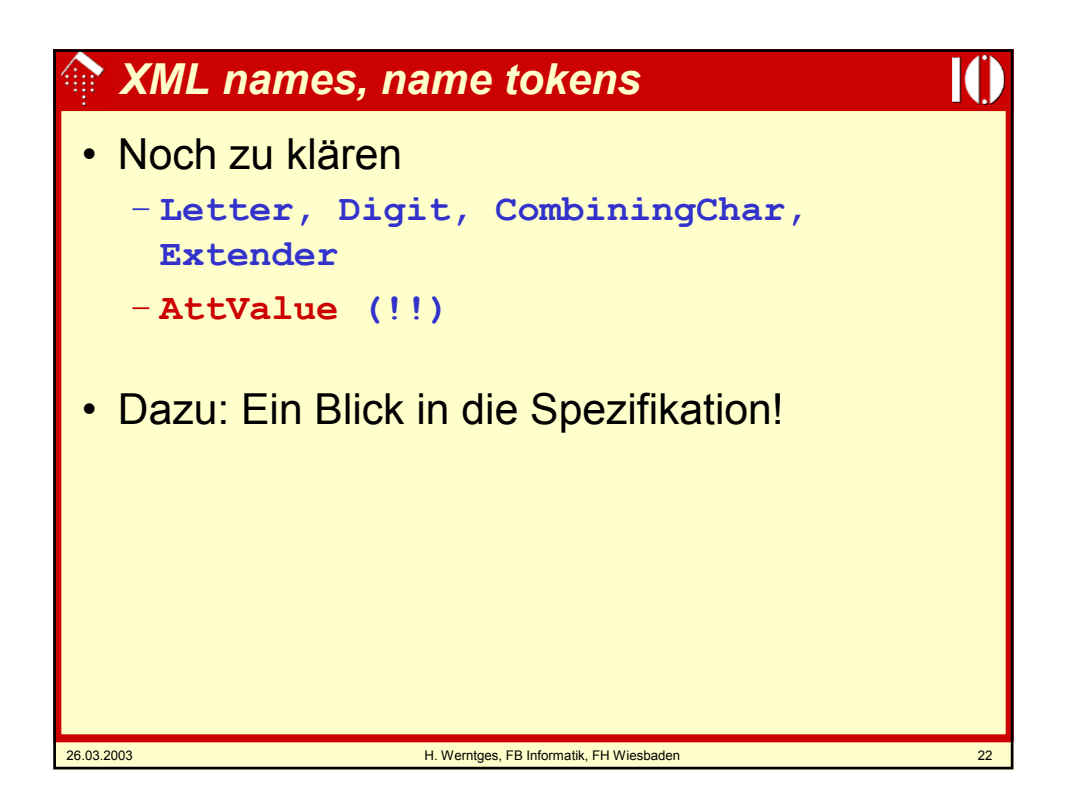

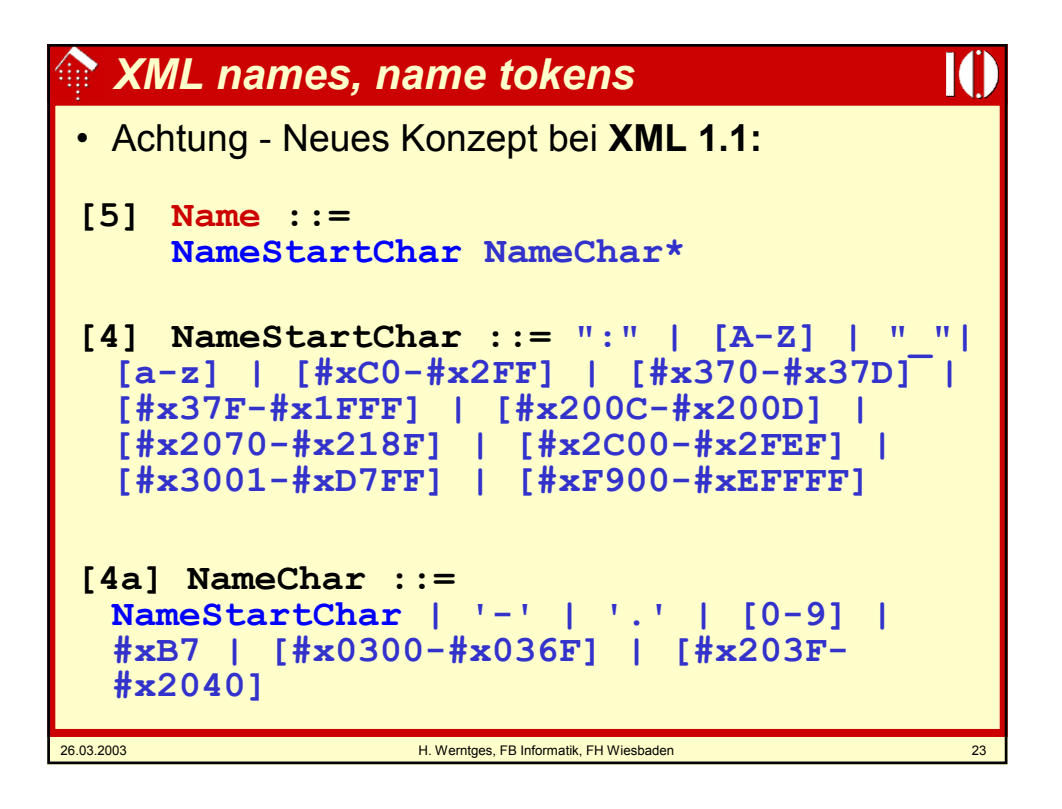

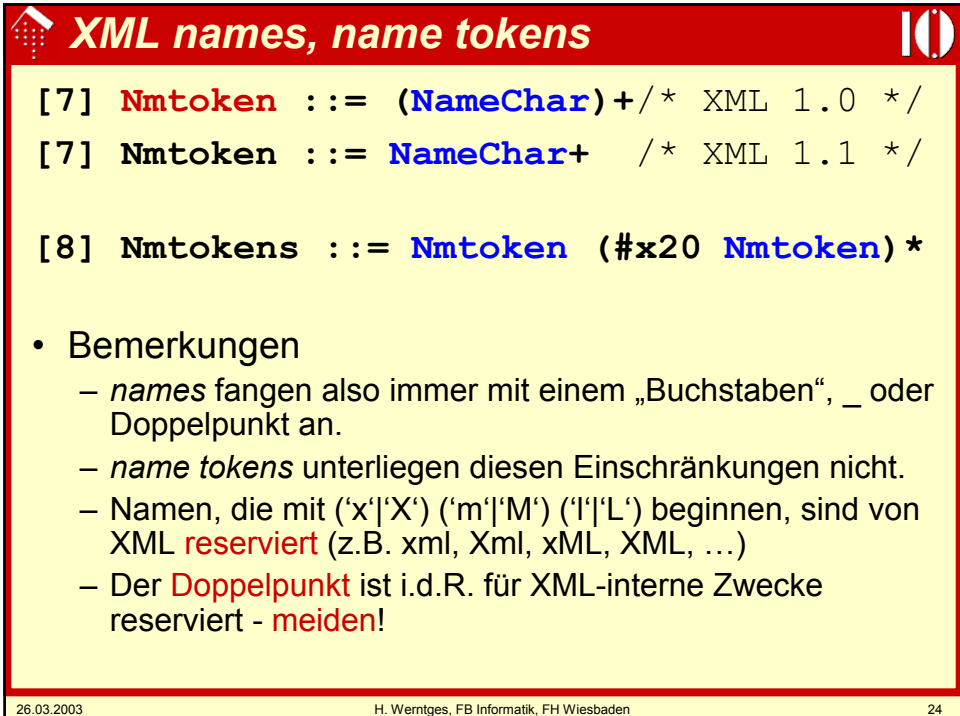

## *XML names:* **Beispiele**

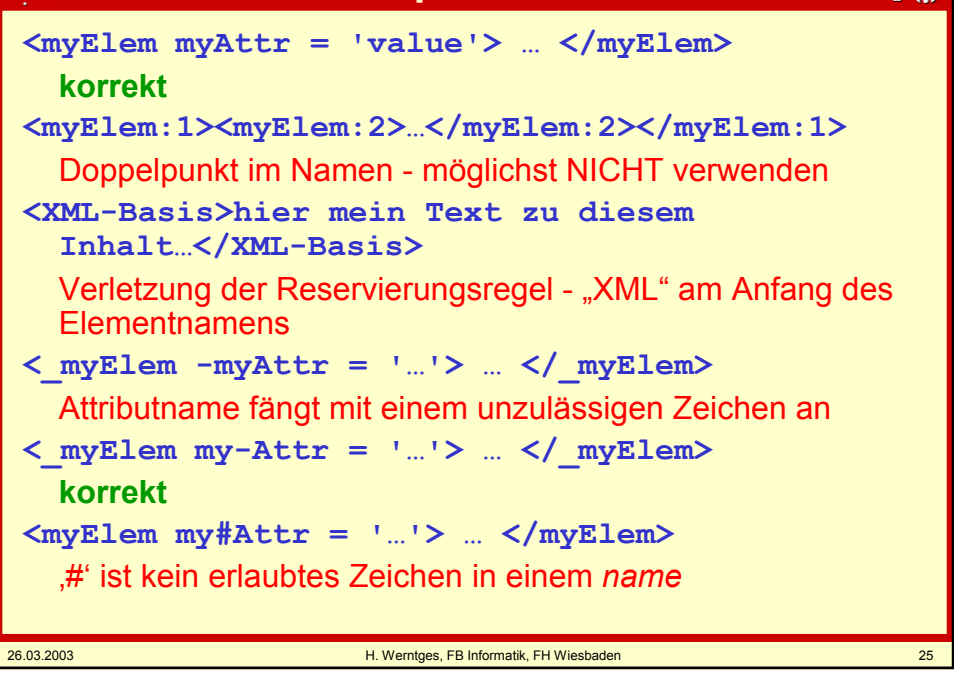

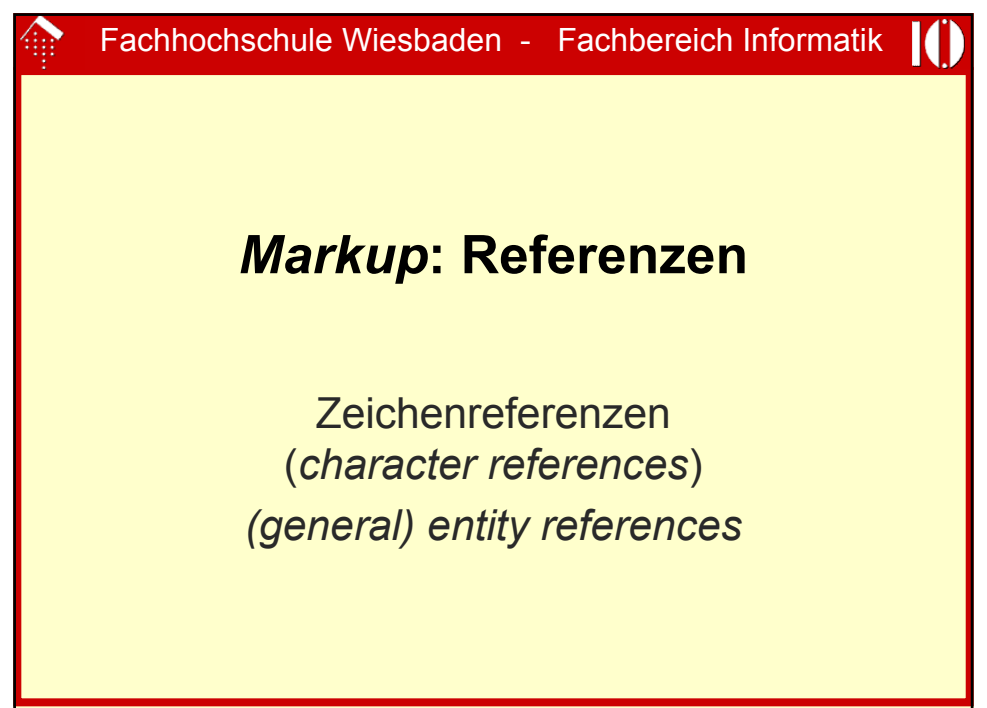

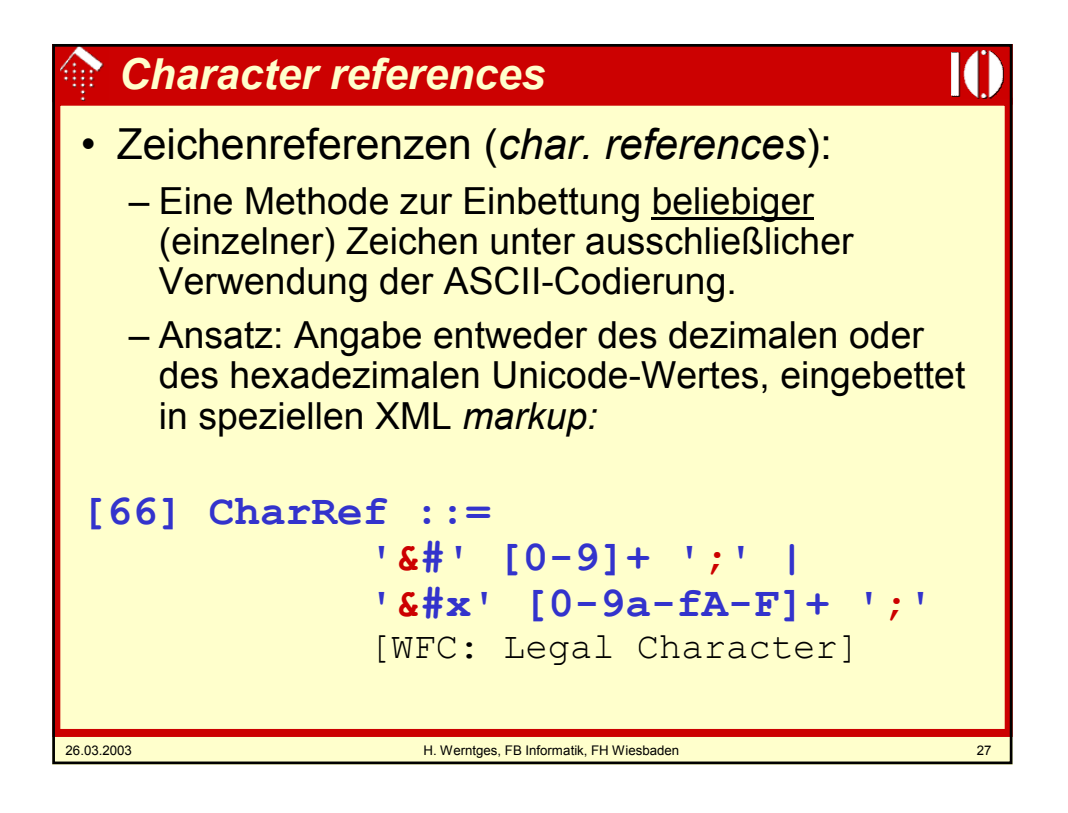

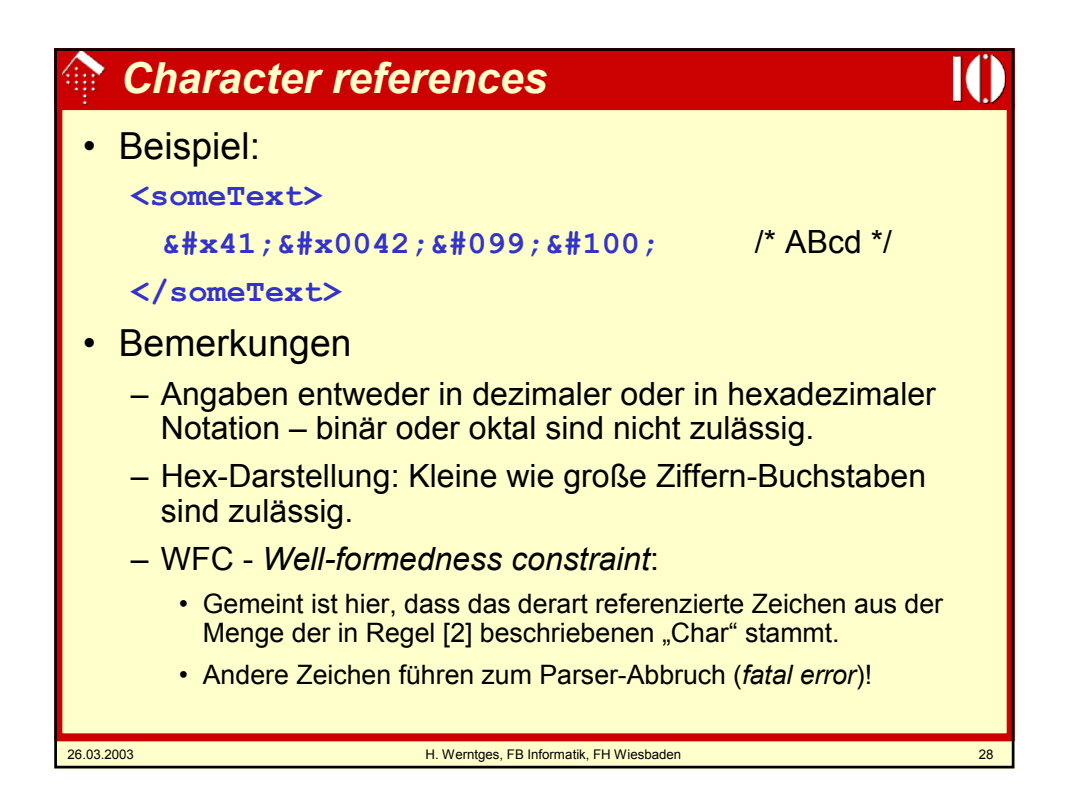

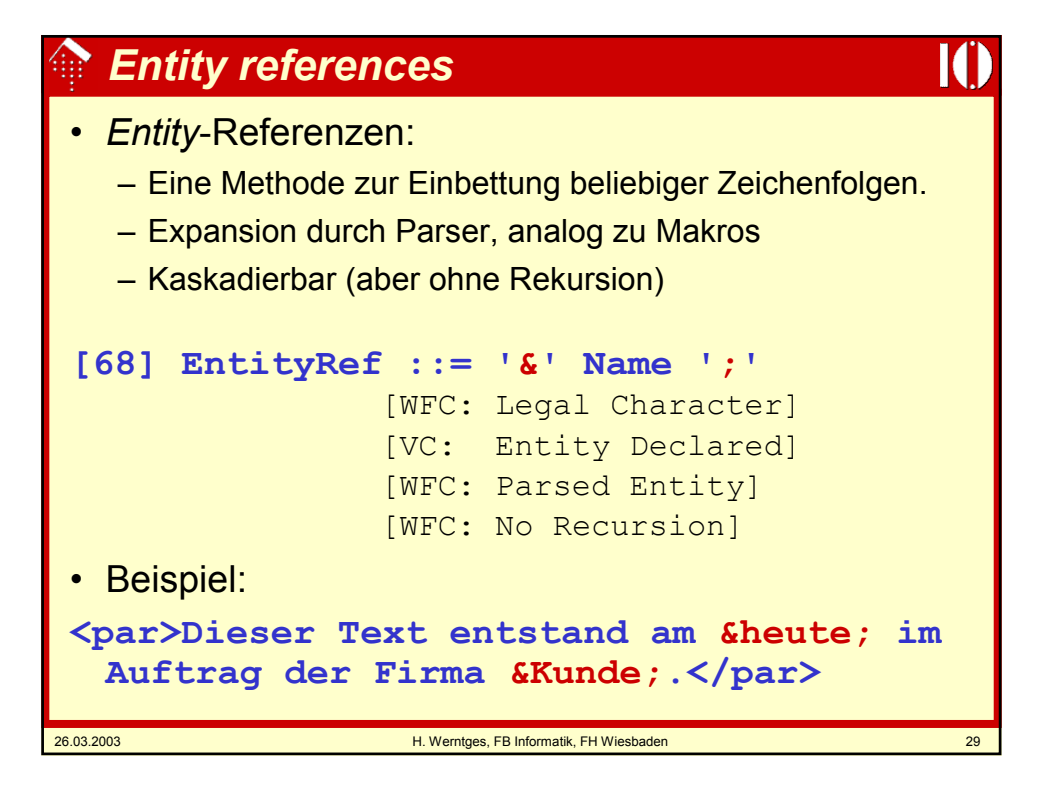

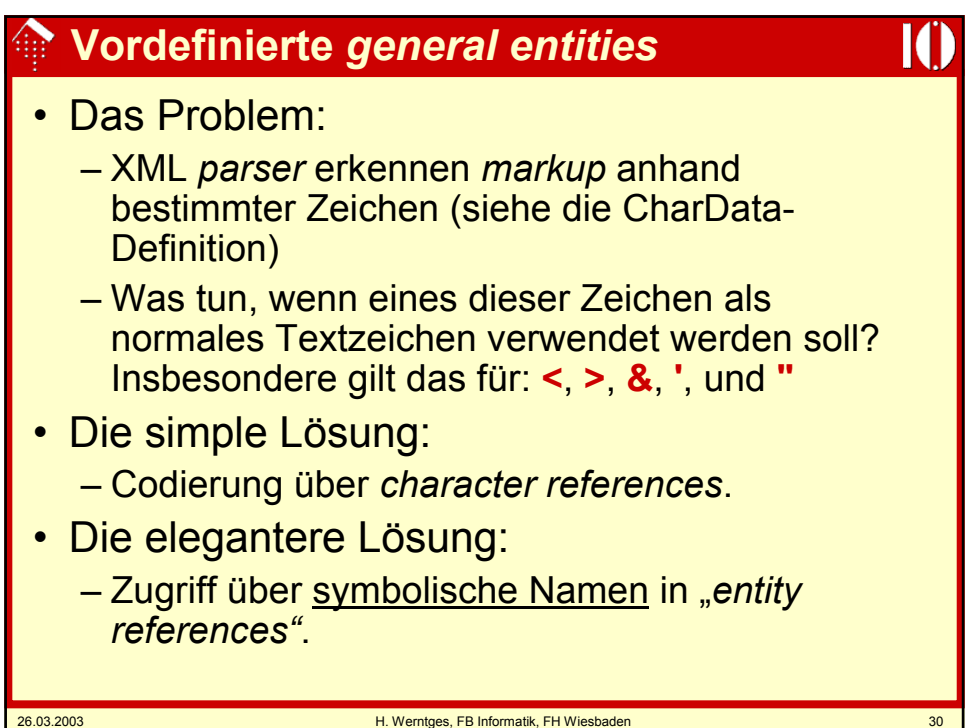

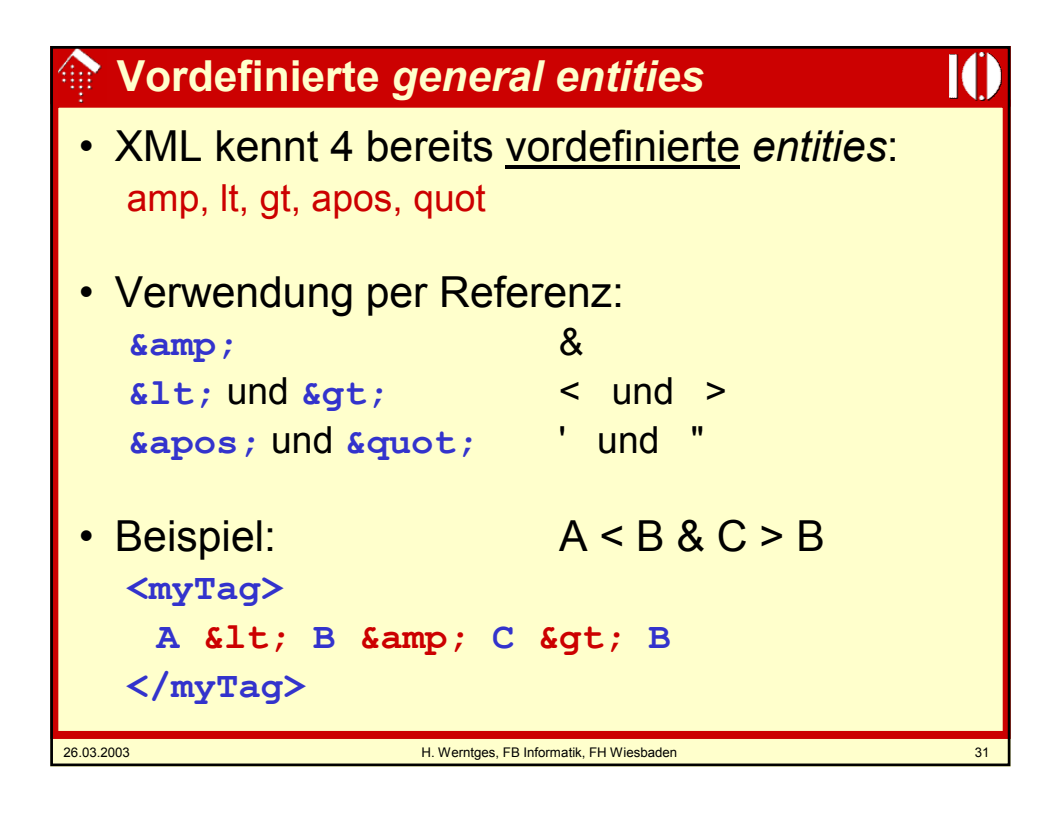

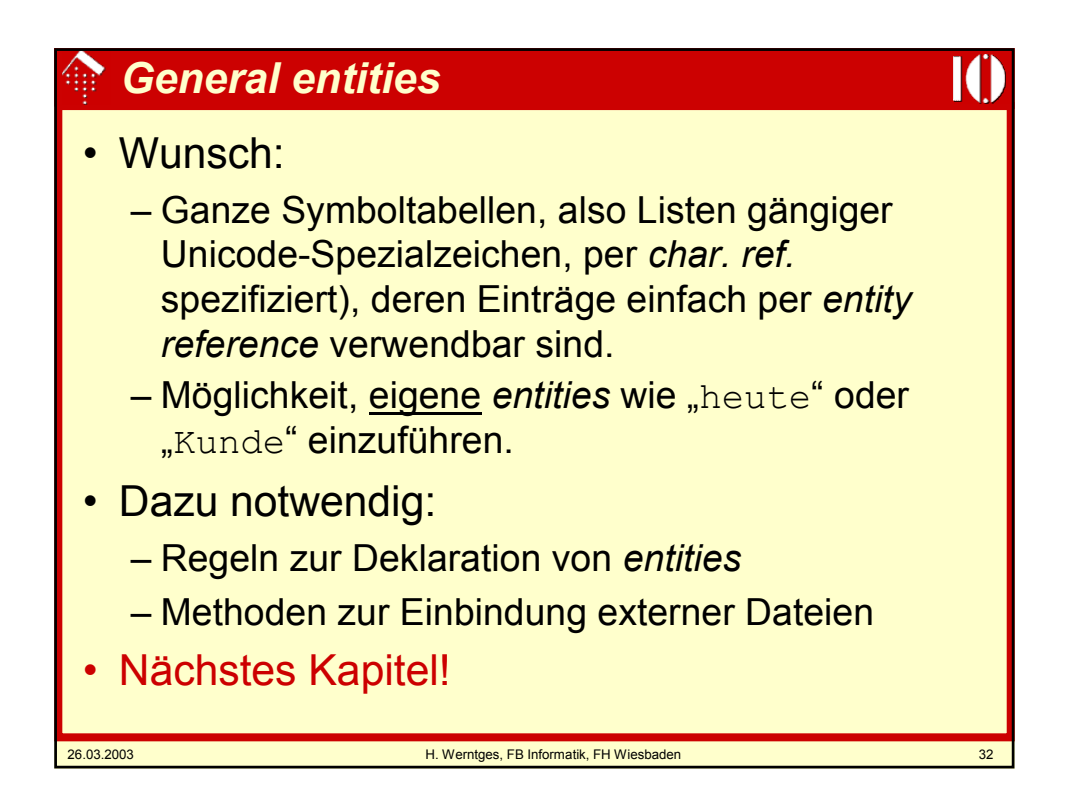